# Simple(?) Time Series in VizieR

## IVOA Interoperability meeting Shanghai, May 18

Sébastien Derriere

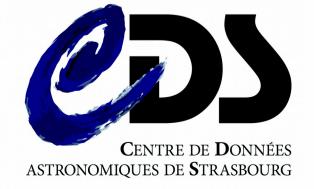

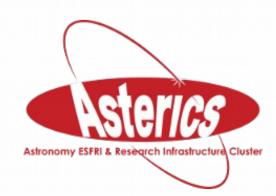

#### VizieR

- 16,000 catalogues
  - 1750+ with timeSerie flag
  - More than 1 in 10 for recent cats+1400 cats, +250 timeSeries

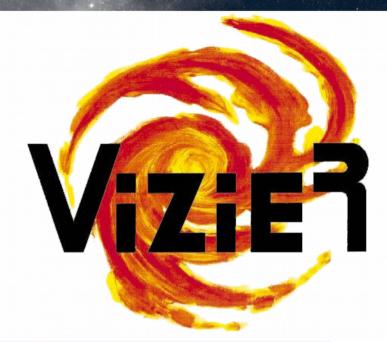

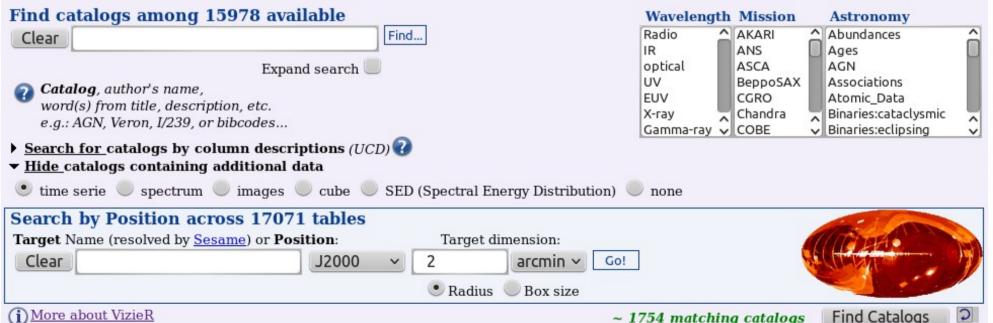

#### VizieR photometry viewer

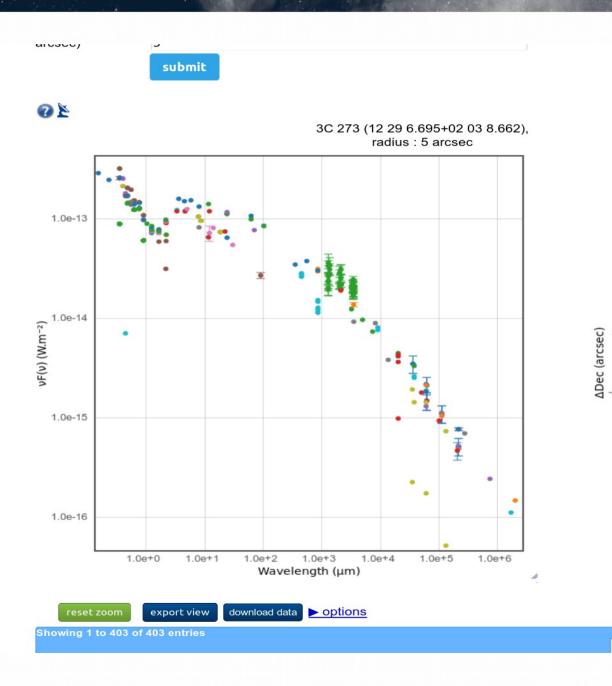

Extract photometry points from many catalogues

- Huge characterization work for each catalogue : filters, photometric systems, measurements (flux, mag)
- Simple VOTable output
- Provided « as is » :
   not an SED (different
   spatial resolutions);
   might not be complete,
   but saves a lot of time

#### The dream : simple time series

- Could we explore VizieR contents and retrieve time series in an easy way?
- VERY difficult :
  - Heterogeneous formats
    - Different quantities: time, phase, mag, color, velocity
    - Target identification difficult
    - Database-ready, bulk of FITS files, non standard ASCII files with mixed contents...
  - Missing characterization / metadata, or only in human-readable form
    - Time coverage, sampling

### What kind of catalogues ?

- Big missions
  - HIPPARCOS & Tycho light curves
  - Kepler (external link)
  - CoRoT
  - OGLE, MACHO, EROS
- Variability surveys
- Tables dedicated to (few) individual object
- Solar data

• ...

#### What kind of time series?

- Light curves ~70 %
- Radial velocities ~23 %
- Eclipse, transit ~9 %
- Polarization, Stokes parameters ~1 %
- Solar data ~1 %
- Other ~5 %
  - Line index, line width, temperature, abundance, magnetic field, ...

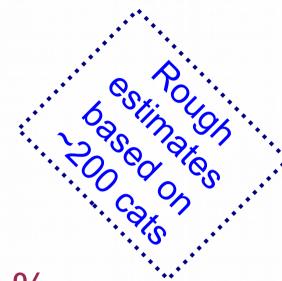

#### Simple(?) requirement

I am studying a specific target

Give me all the time-series information from VizieR for this target!

For more complete science use cases, see http://wiki.ivoa.net/twiki/bin/view/IVOA/CSPTimeSeries

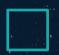

### Example 1: J/ApJ/715/1203/table3

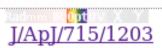

υ Andromedae system with HST (McArthur+, 2010) 1k

ReadMe+ftp

2010ApJ...715.1203M timeSerie

timeSerie

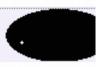

#### J/ApJ/715/1203/table3 υ Andromedae system with HST (McArthur+, 2010)

Post annotation

HET relative radial velocities for υ And (N Velocity curve) (79 rows)

ReadMe+ftp

2010ApJ...715.1203M

| <u>Full</u> | <u>JD</u>             | RV         | <u>e_</u>  |  |
|-------------|-----------------------|------------|------------|--|
|             | <u>d</u>              | <u>m/s</u> | <u>m/s</u> |  |
| 1           | 2453220.855083        | 88.18      | 8.42       |  |
| 2           | 2453221.851560        | 59.52      | 5.30       |  |
| 4           |                       |            |            |  |
| <u>3</u>    | 2453222.857669        | 139.98     | 4.78       |  |
| 4           | 2453227.838449        | 156.34     | 6.61       |  |
| <u>5</u>    | 2453237.839341        | 181.21     | 7.44       |  |
| <u>6</u>    | 2453240.843498        | 67.25      | 4.86       |  |
| <u>7</u>    | 2453255.800928        | 146.32     | 5.13       |  |
| <u>8</u>    | 2453257.762190        | 46.36      | 4.49       |  |
| 9           | 2453261.755993        | 104.59     | 4.18       |  |
| <u>10</u>   | 2453263.778727        | 25.67      | 5.24       |  |
| <u>11</u>   | 2453265.771444        | 149.36     | 5.73       |  |
| <u>12</u>   | 2453286.698745        | 35.97      | 4.49       |  |
| <u>13</u>   | 2453288.669645        | 171.86     | 4.78       |  |
| <u>14</u>   | 2453293.678115        | 156.09     | 4.66       |  |
| <u>15</u>   | 2453295.673163        | 42.51      | 5.21       |  |
| <u>16</u>   | 2453297.657779        | 188.59     | 4.81       |  |
| 17          | <b>3453300 004503</b> | 17 10      | 7 00       |  |

- Table = one target only
- JD vs RV (no coordinates)
- Easily exported to VOTable, SAMP...

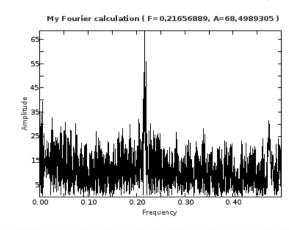

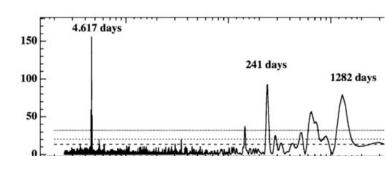

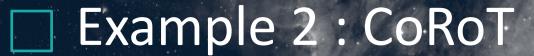

CoRoT observation log (N2-4.4) (CoRoT 2016)

ReadMe+ftp

Sagda /fits

B/corot

timeSerie timeSerie/fits Similar Catalogs

2014vCat....102028C

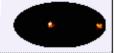

Post annotation

1.B/corot/Faint starStars observed in the faint star mode with E(B-V) (177382 rows)

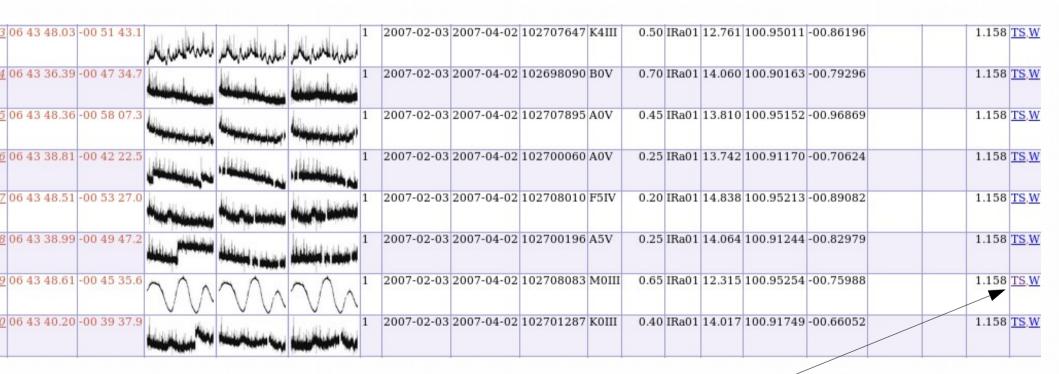

- 1 catalogue row per target
- Thumbnails
- Link to FITS file

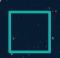

### Example 3: catalogue of 8 RR Lyrae

Abundances of 8 RR Lyrae subclass C variable stars (Govea+, 2014) ReadMe+ftp timeSerie Similar Catalogs 2014ApJ...782...59G

1.J/ApJ/782/59/table2 Spectroscopic data (147 rows)

| Full      | Star       | <u>f_</u> | HID       | Phase       | RV     | <phase></phase> | <rv></rv> | Bin | S/N1 | S/N2 |
|-----------|------------|-----------|-----------|-------------|--------|-----------------|-----------|-----|------|------|
|           |            | _         | <u>d</u>  |             | km/s   |                 | km/s      |     |      |      |
| △▼        | A COO1 022 | △▼        |           | <br>O .0.CO |        | △ <b>▼</b>      | △▼        | △▼  | <br> | 100  |
|           | AS081933   |           | 5324.4711 | 0.369       | 273.76 | 0.38            | 280.5     | 2   | 61   | 132  |
|           | AS081933   |           | 5324.4756 | 0.385       | 272.01 | - 1-            |           |     |      | 4.5- |
|           | AS081933   |           | 4904.5545 | 0.418       | 279.93 | 0.43            | 282.3     | 2   | 83   | 167  |
| _         | AS081933   |           | 4904.5630 | 0.448       | 281.00 | _               |           |     | _    | _    |
|           | AS081933   |           | 4905.5488 | 0.899       | 281.67 | 0.91            | 272.9     | 2   | 94   | 167  |
| _         | AS081933   |           | 4905.5553 | 0.922       | 282.79 |                 |           |     |      |      |
| <u> </u>  | AS085254   |           | 4905.5656 | 0.354       | 236.42 | 0.38            | 236.7     | 2   | 29   | 89   |
| <u>8</u>  | AS085254   |           | 4905.5768 | 0.396       | 236.92 |                 |           |     |      |      |
| 9         | AS085254   |           | 4904.5734 | 0.636       | 239.65 | 0.66            | 240.2     | 2   | 26   | 71   |
| <u>10</u> | AS085254   |           | 4904.5832 | 0.673       | 240.67 |                 |           |     |      |      |
| 11        | AS085254   |           | 5324.4849 | 0.915       | 240.65 | 0.94            | 239.2     | 2   | 30   | 77   |
| 12        | AS085254   |           | 5324.4954 | 0.954       | 237.79 |                 |           |     |      |      |
| <u>13</u> | AS090900   |           | 4903.5352 | 0.427       | 349.01 | 0.44            | 349.3     | 2   | 41   | 93   |
| 14        | AS090900   |           | 4903.5404 | 0.444       | 349.50 |                 |           |     |      |      |
| <u>15</u> | AS090900   |           | 4903.5783 | 0.569       | 352.52 | 0.59            | 356.0     | 4   | 39   | 132  |
| 16        | AS090900   |           | 5324.5096 | 0.584       | 357.91 |                 |           |     |      |      |
| <u>17</u> | AS090900   |           | 4903.5834 | 0.585       | 354.05 |                 |           |     |      |      |
| 18        | AS090900   |           | 5324.5155 | 0.603       | 359.58 |                 |           |     |      |      |
| 19        | AS090900   |           | 4903.6805 | 0.905       | 365.59 | 0.91            | 365.3     | 2   | 29   | 76   |
| 20        | AS090900   |           | 4903.6856 | 0.922       | 364.94 |                 |           |     |      |      |
| 21        | AS110522   | a         | 5021.5146 | 0.090       | 218.88 |                 |           |     |      |      |
| 22        | AS110522   | a         | 5021.5229 | 0.118       | 219.91 |                 |           |     |      |      |
| 23        | AS110522   |           | 4906.6954 | 0.225       | 222.25 | 0.24            | 222.9     | 2   | 31   | 85   |
| 24        | AS110522   |           | 4906.7042 | 0.255       | 223.61 |                 |           |     |      |      |
| 25        | AS110522   |           | 5022.4659 | 0.320       | 230.00 | 0.33            | 230.2     | 2   | 31   | 82   |
| 26        | AS110522   |           | 5022.4659 | 0.346       | 230.30 |                 |           |     |      |      |
| 20        | .10110022  |           | 5022.1000 | 0.010       | 200.00 |                 |           |     |      |      |

- 8 targets in same table (truncated identifiers!)
- No coordinates
- JD-Offset & Phase (T<sub>o</sub> + Period)

## Example 4: 11/264

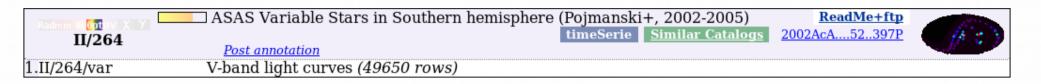

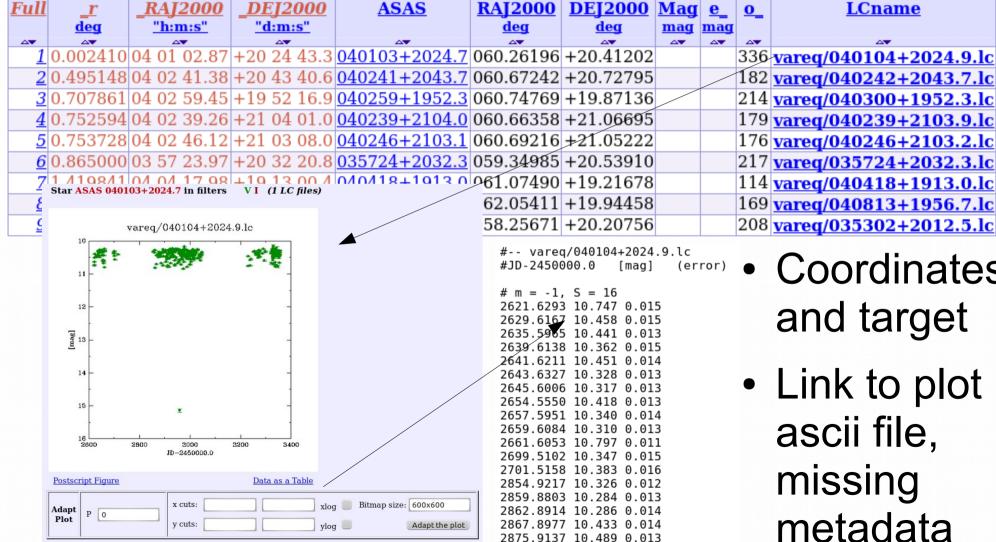

2883.8966 10.452 0.013

- Coordinates and target
- Link to plot + ascii file, missing metadata

#### Time series: what parameters?

- Should be some sort of Param=f(time)
- Time:
  - JD, MJD, HJD, JD-xxxxxxx, phase
- Param = Y-axis :
  - Flux
  - Magnitude
  - Differential magnitude
  - Color
  - Counts
  - Relative intensity
  - Radial Velocity

- ...

#### Extracting time series data

- Cone-Search like approach not sufficient
  - Many datasets identified by target name
    - Same target can have multiple names!
- Add standardized parameters (TIME) to output, but need to keep all original parameters & description (provenance)!

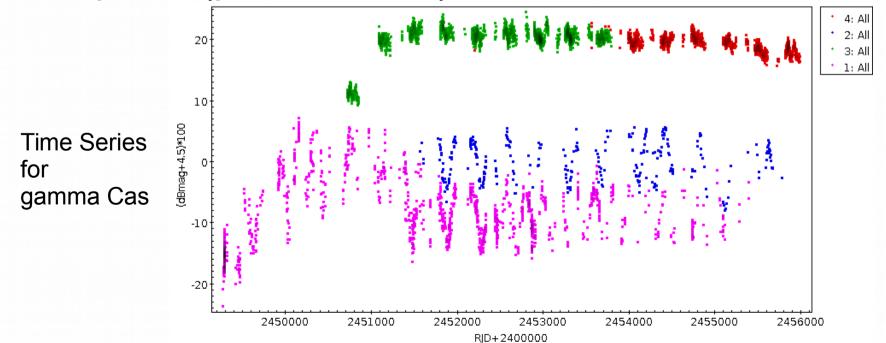

#### Simple(?) time series for Data Provider

- In any case, some metadata and mapping will probably have to be added to VizieR
  - This is a difficult and time-consuming task
  - Make it right the first time!
- Only deal with large missions?
  - But catalogues dedicated to one source are very important pieces of data
- 90/10 rule for existing catalogues (use popularity)
- Keep it easy for new catalogue creation (more and more with time series → 250 new catalogues last year)

#### Simple(?) time series

- Today: extracting time series information from VizieR for a given target is very time consuming, and can be frustrating
- Some improvements could
  - Ease the work of the scientists
  - Give more visibility/reuse of existing data
- A time series standard should
  - Not mandate too many metadata (otherwise it won't be characterized properly)
  - Allow for dataset-specific parameters : flags, S/N, ...
- Provide authors with guidelines on standard parameters & needed metadata when submitting catalogue